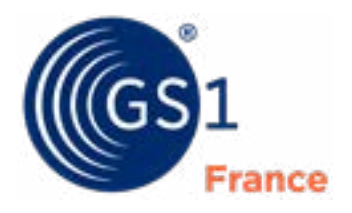

The Global Language of Business

# Guide technique des échanges multimédias

Les standards GS1 pour l'échange des images des produits

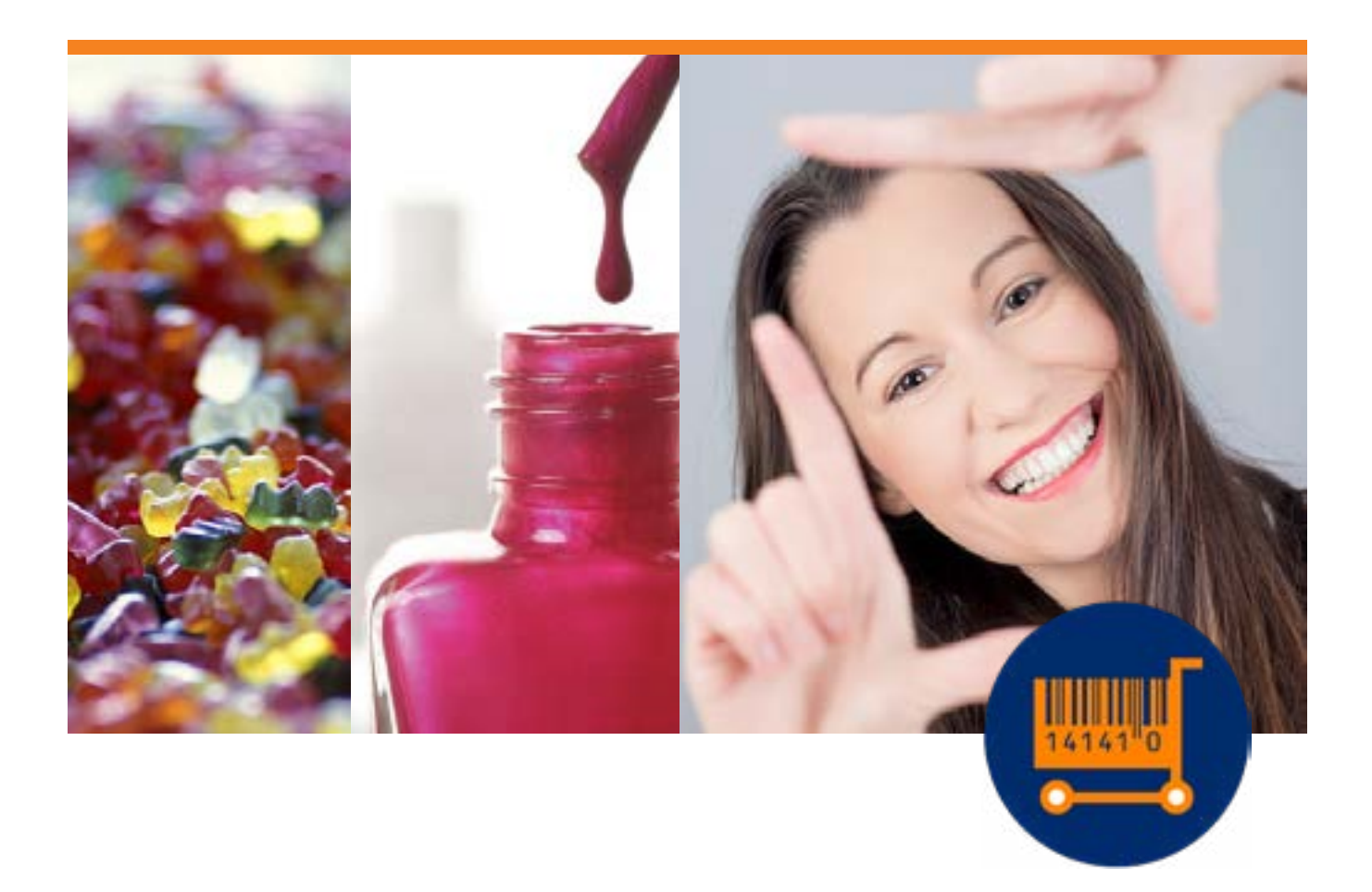

## Historique des mises à jour mars 2019

#### **Mise à jour par rapport à la version de janvier 2012 :**

- Partie 3, suppression de la donnée «Détourage»
- Partie 2, «Détourage», ajout d'une phrase concernant la possibilité de modifier les images non-détourées
- Partie 3, ajout de la donnée «Type d'information» obligatoire dans la fiche-produit GS1 V2.8

#### **Mise à jour par rapport à la version d'octobre 2012 :**

- Partie 1.3, précision du périmètre
- Partie 2, «définition», mise à jour des recommandations pour les images à définition standard (obligatoire) et ajout des recommandations pour les images à haute définition (optionnelle)
- Partie 2, «ratio», suppression du caractère obligatoire de la valeur 1 :1
- Partie 2, «résolution», suppression de la possibilité à 72 dpi et mise en avant uniquement du 300 dpi pour l'image pour usage web et prospectus.
- Partie 2, «format», ajout de la recommandation sur TIFF pour être compatible avec la recommandation internationale
- Partie 2, «principale face du produit représentée», ajout de la définition GS1 de la «Face principale»
- Partie 2, «poids», ajout d'un exemple pour les images en haute définition
- Partie 2, ajout d'une phrase indiquant que les images doivent être en «droits cédés»
- Partie 3, ajout, dans le tableau pour les colonnes «Données» et «Valeurs possibles», respectivement des noms et valeurs GS1 XML et, pour la colonne «Règle de gestion», mise à jour des règles
- Partie 3, ajout, dans le tableau pour la colonne «Remarques» et pour les données validées à l'international mais pour lesquelles la solution standard n'est pas encore disponible, ajout de la mention «Non utilisable à date : Besoin métier validé mais donnée non encore définie au niveau international.»
- Partie 4, ajout d'une phrase indiquant que les informations contenues dans le nom du fichier ne pouvant pas être traitées à réception, ces dernières peuvent également apparaitre en tant que données descriptives associées à l'image
- Partie 4, pour l'élément du nom «Nature du fichier», ajout de la valeur D pour «Photographie d'un produit (1 GTIN) en haute définition»
- Partie 4, pour l'élément du nom «Description / type de contenu», mise à jour des valeurs D et G (à la place de 3) pour, respectivement «préparé» et«mis en situation» et suppression des valeurs 2 et 4 pour, respectivement «produit déballé + emballage» et «ambiance»
- Partie 4, ajout de la solution technique standard pour gérer l'élément «numéro séquentiel» du nom.

#### **Mise à jour par rapport à la version de novembre 2013 :**

• Partie 2, précision et modification des définitions pour les notions de «Définition» et «Résolution»

• Partie 3, ajout de la donnée «Description du contenu», solution provisoire permettant de distinguer des images différentes pour des variantes produits ayant le même GTIN (variantes visuelles ou variantes INCO 1169).

#### **Mise à jour par rapport à la version de septembre 2014 :**

- Partie 2, ajout de la notion de marge, précision de la définition de l'habillage du visuel, modification de la définition pour la notion de «droits d'utilisation»
- Partie 3, modification du terme «métadonnée» utilisé pour désigner les données fiche-produit associées à l'image et qui est source de confusion avec les données encapsulées dans l'image, ajout de la notion de «recadrage» pour la donnée «autorisation de modification»
- Partie 4, correction d'une erreur dans la règle de nommage pour les photos produits HD sans élément de support et intégration de la notion de photo du produit avec support.

#### **Mise à jour par rapport à la version de septembre 2015 :**

- Partie 2, mise à jour des recommandations sur les caractéristiques de l'image : Définition standard (1500px-3000px au lieu de 900px-2400px) - Haute définition (3001px-4800px au lieu de 2401px-4800px), ratio (1 :1 obligatoire), format (PNG de préférence, JPG / JPEG et TIFF (sans calque) acceptés), transparence (fond blanc obligatoire si pas de transparence), système colorimétrique (RVB avec espace colorimétrique sRGB), poids (50 Mo max) et principale face du produit représentée (liée à la forme du produit représenté).
- Partie 3, suite à passage à la version 3.1.X de la fiche-produit GS1, mise à jour des noms et/ou des définitions et/ou des valeurs et/ou des règles de gestion associées aux données de la fiche-produit concernant les fichiers multimédias.
- Partie 4, suppression de la valeur « Z » pour l'information "Nature du fichier" (16ème position) et ajout de la valeur « N = Centre, sans angle de plongée » pour l'information "Principale face du produit représentée" (18ème position).

#### **Mise à jour par rapport à la version de mars 2018 :**

- Partie 2, mise à jour des recommandations sur les caractéristiques de l'image : Définition standard (1500px-2400px au lieu de 1500px-3000px) - Haute définition (2401px-4800px au lieu de 3001px-4800px) et ajout d'une recommandation pour la transition.
- Partie 2, ajout d'une phrase indiquant que les visuels complémentaires devront suivre les mêmes caractéristiques de référence et Règles de nommage que pour l'image principale.
- Partie 3, ajout de la donnée "Indicateur de fichier principal" permettant de préciser si l'image décrite est l'image principale
- Partie 4, ajout d'une recommandation pour faciliter la transition vers l'utilisation de la valeur « N = Centre, sans angle de plongée » pour l'information "Principale face du produit représentée" (18ème position).

## **Mise à jour par rapport à la version de janvier 2019 :**

- Partie 3, le statut de la donnée "Indicateur de fichier principal" passe de Dépendant à Optionnel.
- Partie 3, le statut de la donnée "Description du contenu" passe de Dépendant à Optionnel.

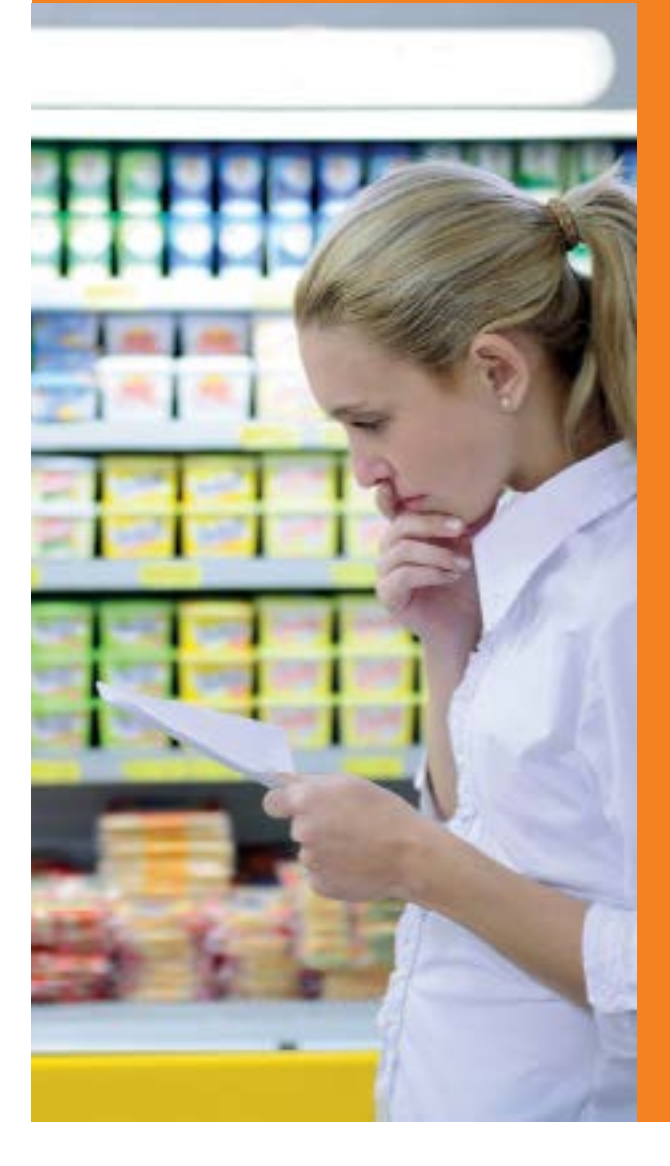

## Sommaire

- **04** Introduction
- **05** Caractéristiques de référence
- **10** Données descriptives associées à l'image
- **16** Règles de nommage
- **19** Mise en œuvre de la solution via la fiche-produit dématérialisée

# 1. Introduction

## **1.1 Contexte**

A la demande de ses adhérents, GS1 France a lancé, fin 2010, un Groupe de Travail Echanges Multimédias dont l'objectif est d'**optimiser les échanges de fichiers multimédias** (images, vidéos, sons, autres documents, etc.) entre industriels et distributeurs.

Ce Groupe de Travail est constitué d'industriels et distributeurs issus de différents secteurs d'activité (alimentaire, DPH, construction / bricolage, luxe / parfumerie, high-tech / multimédia / électroménager, textile, culture, etc.) ainsi que d'offreurs de solutions multimédias.

L'étude d'opportunité réalisée courant 2010 a permis d'identifier les pratiques actuelles, les enjeux et les besoins en termes d'échange de fichiers multimédias :

- Dans un contexte où les échanges multimédias se pratiquent souvent de manière artisanale et noncoordonnée, l'étude a permis de montrer que ces échanges concernent essentiellement des images aujourd'hui même si la nature des fichiers échangés, les volumes et les usages sont amenés à beaucoup évoluer dans les deux ans à venir : vidéos, animations 360° et usage mobile.
- **• Les enjeux** identifiés sont 100% des produits couverts (pour mieux vendre les produits - concerne le web et les planogrammes), l'amélioration de la qualité des images (pour mieux valoriser les produits), des gains de temps et une rationalisation des coûts dans leur échange/gestion.
- **• Les gains potentiels** liés à la mise en place des standards ont été estimés à environ 700 000 € pour 100 000 visuels pour les distributeurs et 25 000 € pour 1 000 visuels pour les industriels.

Ces constats ont conduit à cibler les travaux de standardisation sur l'échange des images pour publication sur des sites web pour répondre à 3 besoins : le nom, les caractéristiques de l'image et le format d'échange.

Les membres du Groupe de Travail ont donc défini une solution en s'appuyant sur les **standards GS1** existants (Fiche-produit et Standard Image).

Un pilote a été réalisé afin de valider la pertinence de cette solution et de créer un business case précisant les gains potentiels pour le périmètre «image à usage web» (94 000 € pour 20 000 images pour les distributeurs et 6 200 € pour 100 images pour les industriels).

Aujourd'hui, les images sont généralement retravaillées par l'industriel pour chaque distributeur et transmises par courrier électronique, CD / DVD ou clé USB. Grâce à cette solution, après s'être conformés aux **recommandations du cahier des charges commun**, les industriels diffusent leurs images, accompagnées de métadonnées, à l'ensemble de leurs clients via la fiche-produit. C'est ce processus qui va permettre aux distributeurs d'illustrer leurs produits avec des visuels à jour et de meilleure qualité pour, au final, mieux vendre.

## **1.2. Objectif du document**

L'objectif de ce guide est d'**accompagner les industriels et distributeurs** dans leur découverte et leur appropriation de la solution définie par le Groupe de Travail.

Pour ce faire, nous allons successivement aborder 3 volets de la solution, à savoir :

- **• Les caractéristiques de référence** ou cahier des charges minimum commun à l'ensemble des distributeurs français ;
- **• Les données descriptives** associées aux images ou métadonnées ;
- **• Les règles de nommage des fichiers**.

La mise en œuvre de la solution via la fiche-produit dématérialisée (GDSN) est également abordée à la fin de ce guide.

## **1.3. Périmètre**

Ce guide, tout comme la solution actuellement définie, concerne avant tout les images 2D représentant un seul produit (un seul GTIN) destinées au web. Cependant, par extension, les participants ont convenu que ces images pourraient également être utilisées pour, notamment, illustrer des prospectus imprimés.

**Le périmètre utilisateur de ce guide est «tout secteur»**. Cependant, si des besoins spécifiques sectoriels n'étaient pas couverts par ce guide, ces derniers pourraient être étudiés dans des groupes de travail GS1 et être intégrés ultérieurement.

Ce guide utilisateur est extrait du document international GS1 **"Product Image** 

**Specification Standard"**, qui reste le document de référence et est accessible à l'adresse suivante :

*[https://www.gs1.org/sites/default/files/docs/](https://www.gs1.org/sites/default/files/docs/gdsn/Product_Image_Specification.pdf) [gdsn/Product\\_Image\\_Specification.pdf](https://www.gs1.org/sites/default/files/docs/gdsn/Product_Image_Specification.pdf)*

# 2. Caractéristiques de référence

Les caractéristiques ci-dessous et les recommandations qui leurs sont associées constituent le cahier des charges minimum à respecter par les industriels. Ce cahier des charges minimum est commun à l'ensemble des distributeurs en France (pour les usages "affichage web", "impression prospectus" et "planogramme").

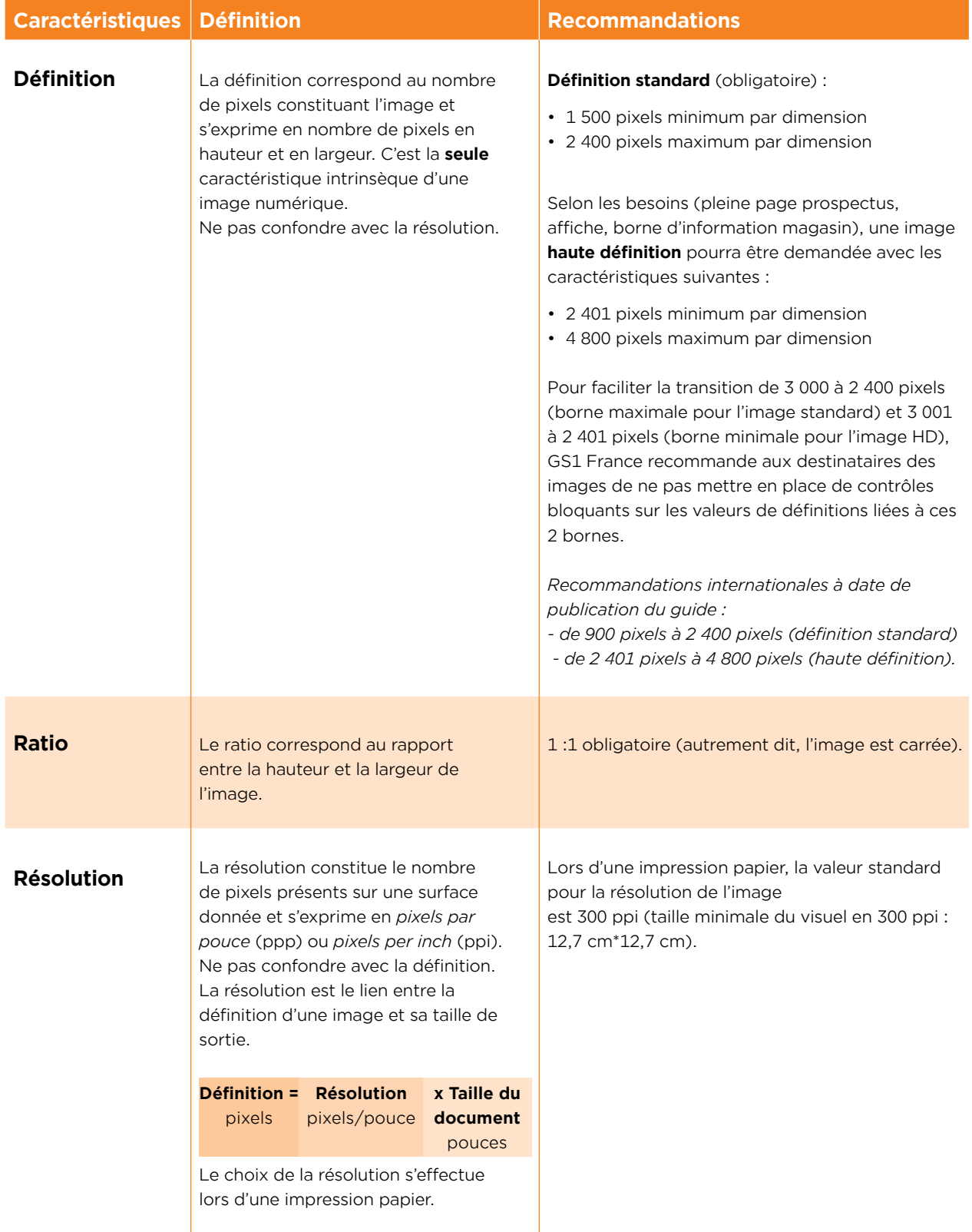

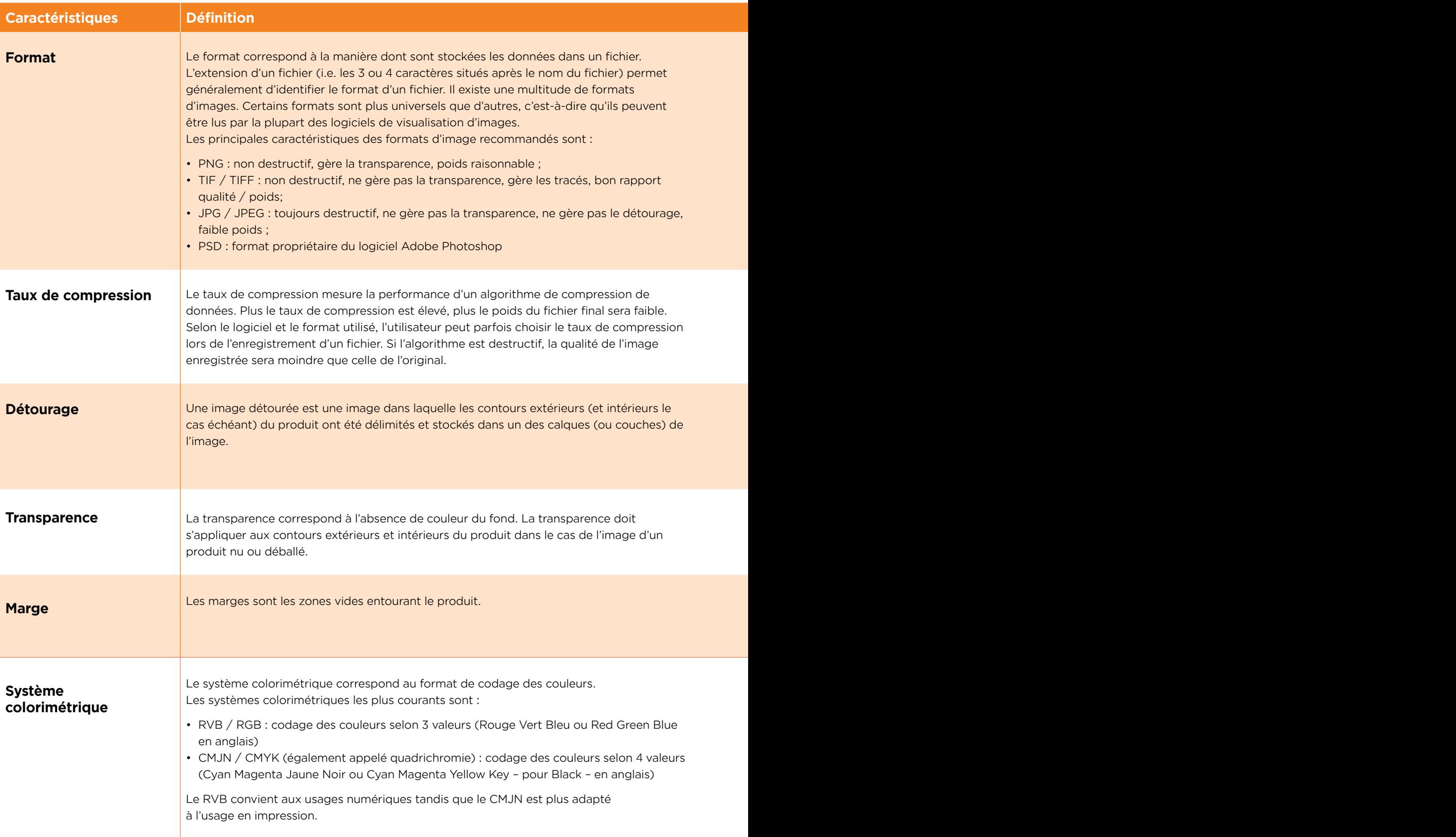

## **Caractéristiques Définition Recommandations**

PNG de préférence, JPG/JPEG et TIFF (sans calque) acceptés.

*Recommandations internationales à date de publication du guide : TIFF compressé LZW.*

Privilégier les formats sans compression destructive.

Pour le format JPG, utiliser "qualité maximale" à l'enregistrement de l'image (c'est à dire compression minimale).

L'image doit être détourée de préférence (fond transparent pour le format PNG) et les contours du produit stockés dans l'un des calques (ou couches) de l'image. Les images non détourées doivent pouvoir être modifiées par le destinataire final.

*Recommandations internationales à date de publication du guide : détourage obligatoire.* 

100 % transparent (i.e. pas de transparence partielle) de préférence (format PNG), fond uni blanc (RGB 255/255/255) obligatoire (formats PNG si pas de transparance, JPG et TIFF) sinon.

2.5 % de marge entre le bord de l'objet et le bord de l'image, de chaque côté de la plus grande dimension du produit. Cette marge se calcule par rapport au nombre de pixels pour la dimension concernée (correspond à une marge de 75 pixels pour une dimension de 3 000 pixels).

#### RVB uniquement.

L'espace colorimétrique retenu pour le RVB est le sRGB (Norme CIE 61966-2-1) qui permet de maîtriser plus fidèlement les couleurs des images de produits présentées sur les sites web et de fiabiliser les conversions dans d'autres espaces colorimétriques, notamment les espaces CMJN utilisés pour le PRINT.

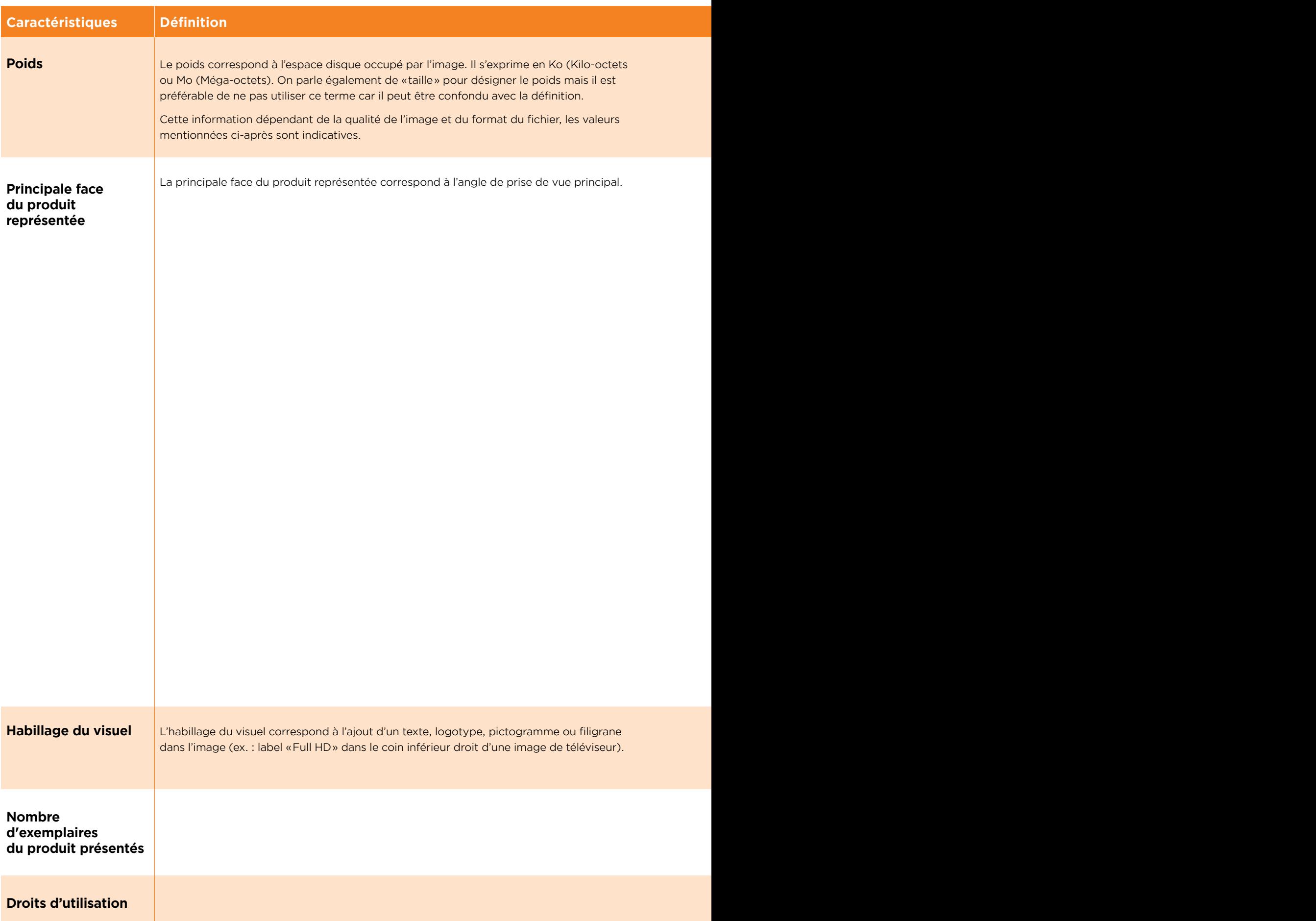

a ka

## **Recommandations**

50 Mo en poids maximum. Pas de poids minimum.

Pour les produits emballés ou packshot : Les recommandations varient en fonction de la forme du produit :

- 1. Produit cubique : photo de ¾ gauche par rapport à la face principale\*, légère plongée (15°) en angle vertical
- 2. Produit cylindrique : photo de la face principale\*, légère plongée (15°) en angle vertical
- 3. Produit plat : photo de la face principale\*

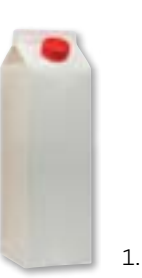

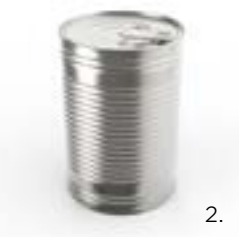

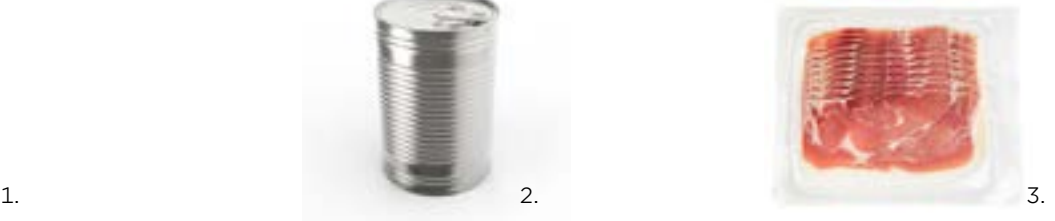

La prise en légère plongée (15° de préférence) permet d'apercevoir le dessus du produit et de donner ainsi un effet de perspective.

Pour les innovations destinées au "fond de rayon", une photo de face sans angle de prise de vue doit systématiquement être fournie pour les besoins de planogramme.

Il est également recommandé d'envoyer toutes autres faces que l'industriel considèrera comme utile pour présenter son produit, en accord avec les règlementations en vigueur ou avec les attentes de son client. Pour ces images, l'industriel devra se référer aux mêmes recommandations en termes de Caractéristiques de référence et de Règles de nommage que pour l'image principale.

Pour les produits nus ou déballés : se référer aux pratiques sectorielles.

Pour les produits nus ou emballés, le plus grand côté du produit doit occuper, selon sa position dans l'image, toute la largeur, toute la hauteur ou toute la diagonale de l'image.

*\* Définition GS1 de la face principale de l'unité consommateur : côté ayant la plus grande surface qui est employé par le fabricant pour «vendre» le produit au consommateur – en d'autres termes, le côté présentant les marquages, tel que le nom du produit.* 

Si le conditionnement possède plusieurs faces possibles, la face ayant la plus grande hauteur est considérée comme la face principale (voir le guide *«Règles de mesure des unités commerciales» disponible sur le site de GS1 France).*

Absence de tout texte, logotype, pictogramme ou filigrane visible sur l'image, en dehors du produit, de son étiquette ou de son emballage. Pas d'indication de DLC, DDM. Pas d'ombrage.

Si l'industriel souhaite protéger son image, il est préférable d'utiliser une technique de tatouage numérique invisible.

1 seul de préférence. Lorsqu'à 1 GTIN unique peuvent correspondre plusieurs déclinaisons du produit (ex. : couleur, motif ou décor différent, licence de marque), il n'est pas recommandé de présenter les différentes variantes visuelles «en lot» sur une seule image. Au contraire, il est conseillé à l'industriel de mettre à disposition des distributeurs une image pour chacune des variantes visuelles existantes.

Les droits des images, mises à la disposition des distributeurs par les industriels, devront être cédés conformément aux dispositions du code de la propriété intellectuelle.

## 3. Données fiche-produit associées à l'image

Les données fiche-produit associées à l'image décrivent aussi bien son contenu (type d'information, angle de prise de vue, etc.) que ses caractéristiques techniques (transparence, etc.). Ces données descriptives permettent le classement, la recherche et le tri des images chez le destinataire. Elles sont transmises via la fiche-produit GS1. Seules 3 d'entre elles sont obligatoires.

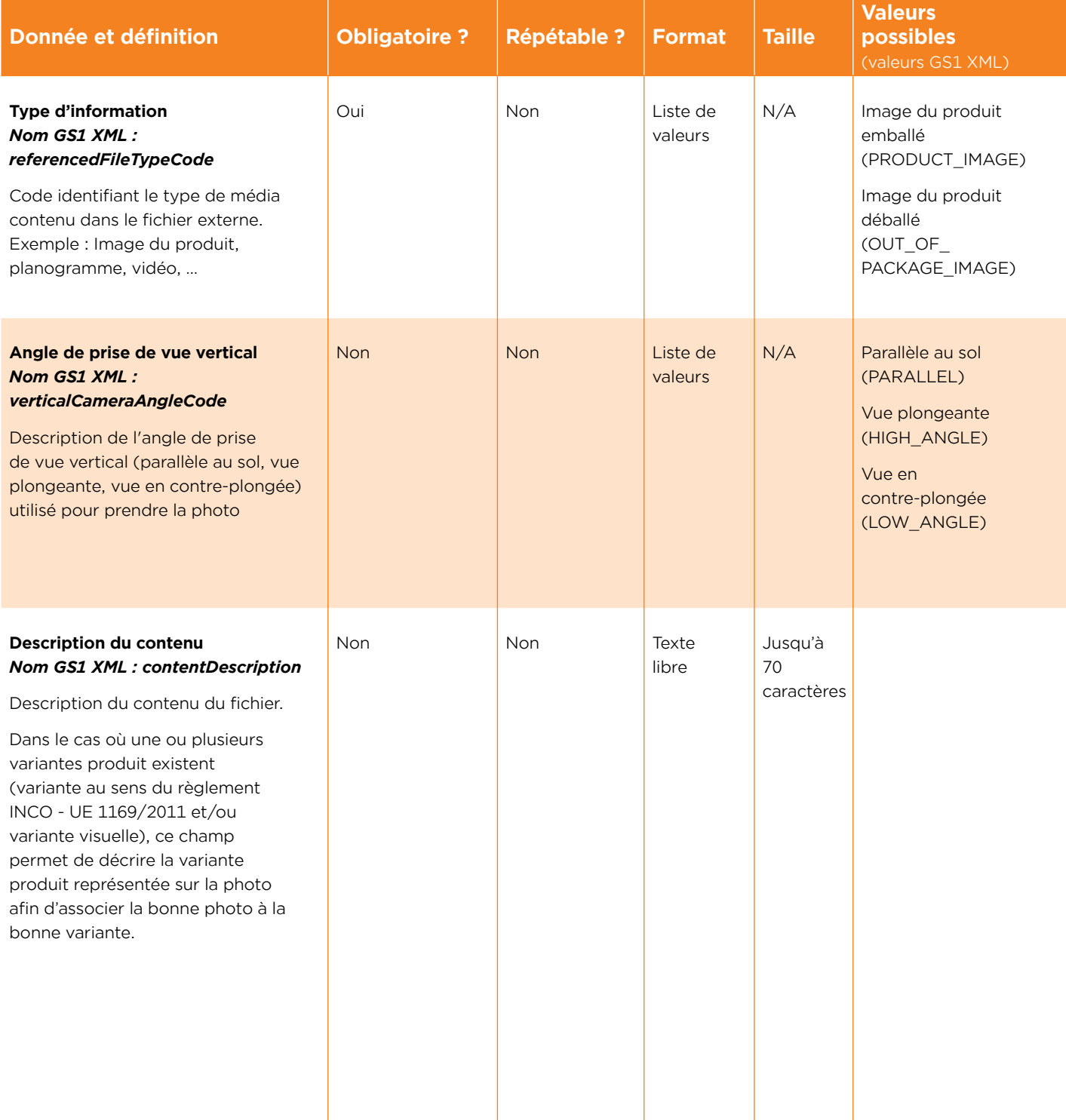

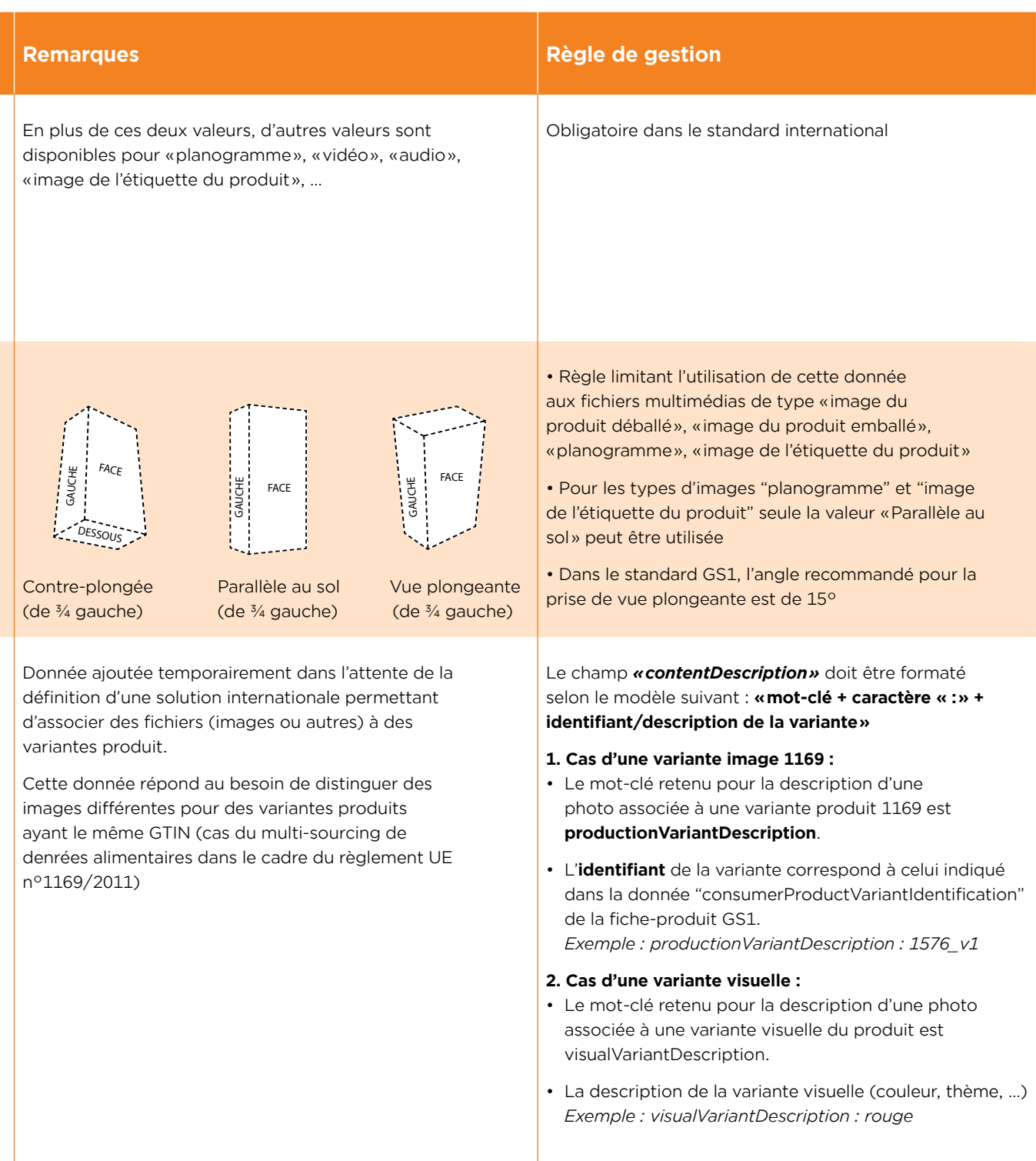

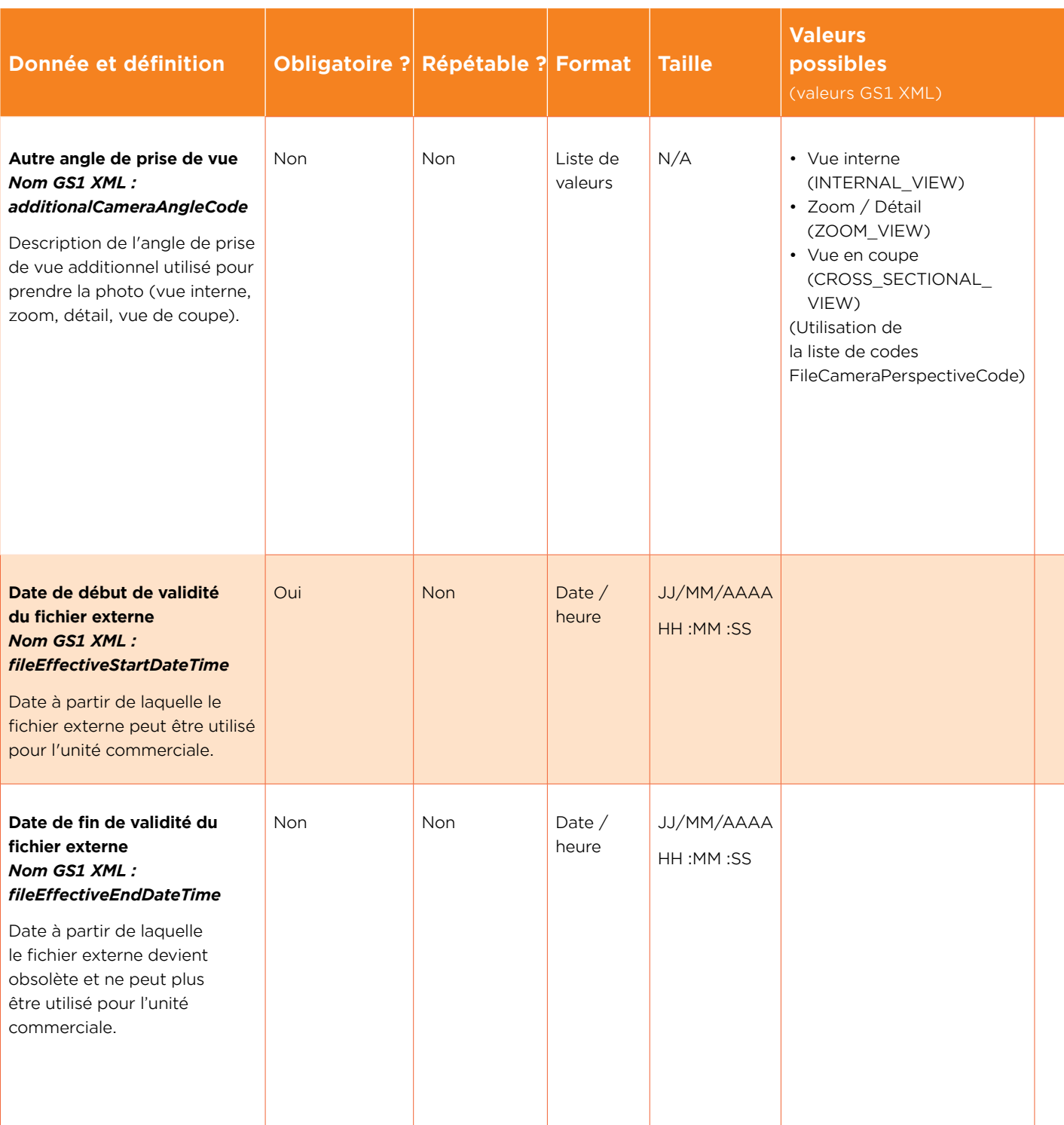

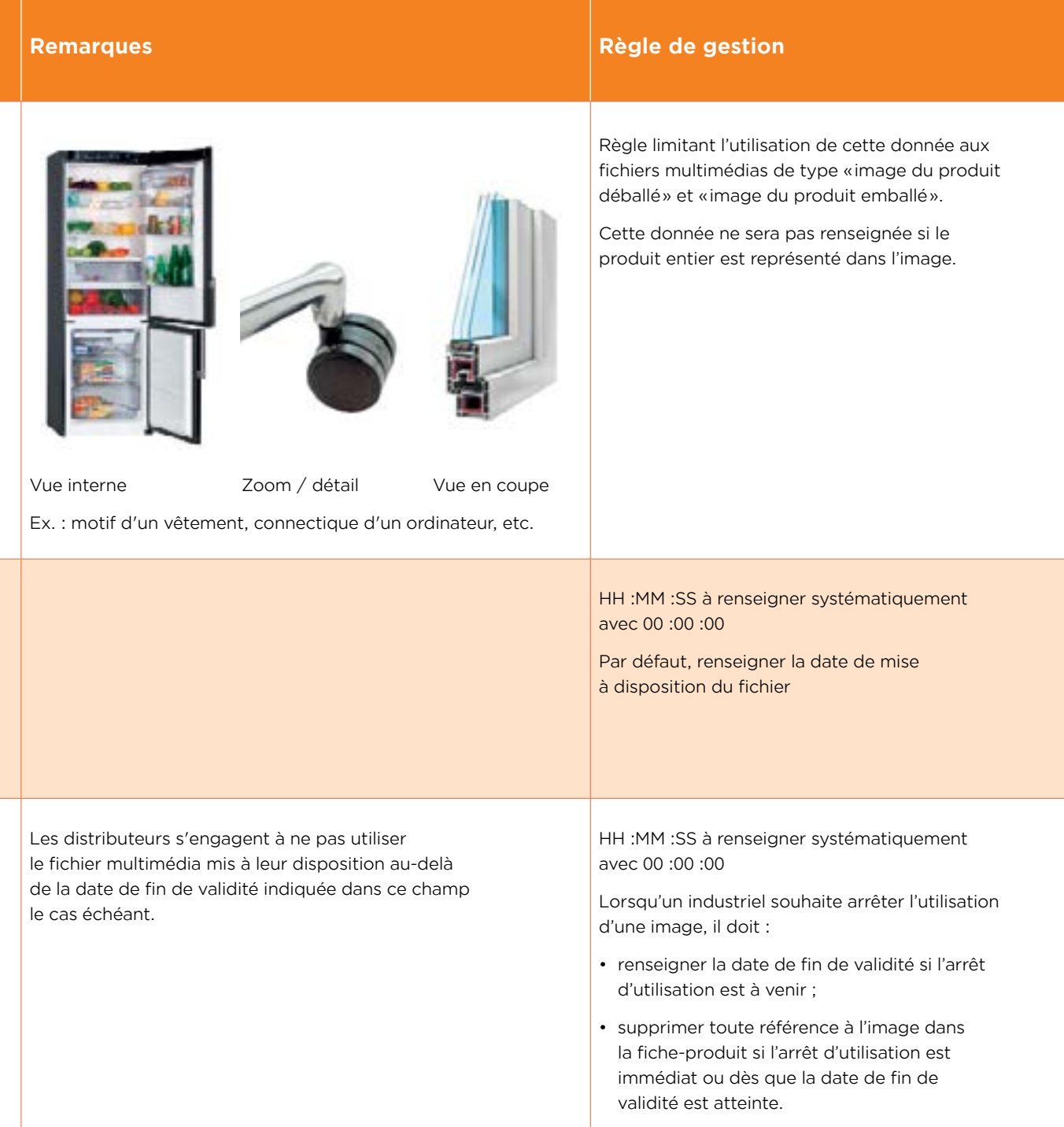

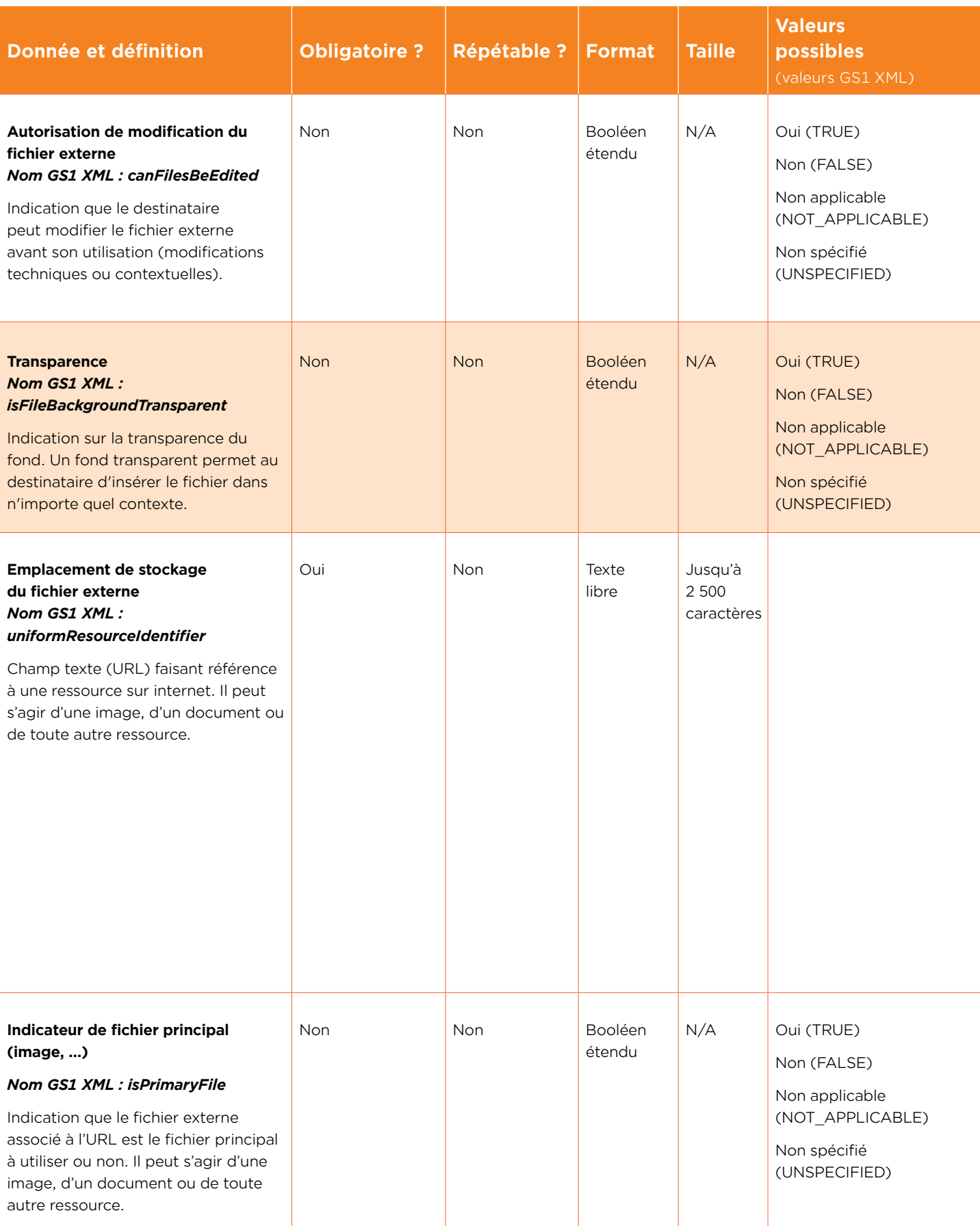

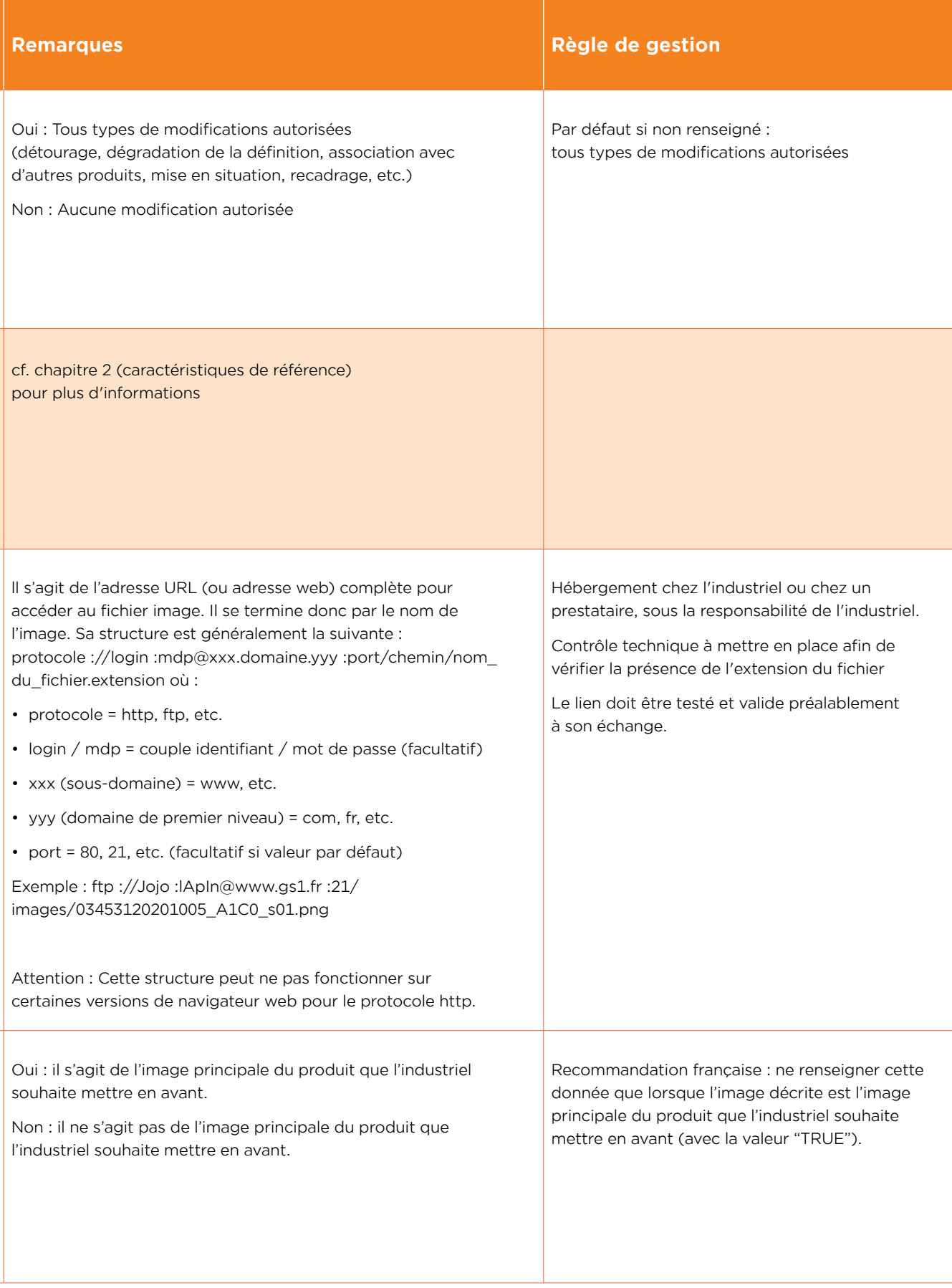

# 4. Règles de nommage

Pour faciliter la gestion des images dans les bases des industriels et assurer l'unicité des noms des fichiers au niveau des bases images des destinataires, des règles de nommage ont été définies. Cependant, les informations ainsi structurées dans le nom du fichier ne pouvant pas faire l'objet de traitement automatique de la part du destinataire, certaines d'entre-elles pourront également être échangées en tant que données descriptives associées à l'image (dans la fiche-produit).

**Ces règles pouvant évoluer**, il est recommandé aux entreprises de ne pas utiliser le nom GS1 du fichier comme clé de gestion dans leur outil de gestion des images.

**Le nom des fichiers** doit être structuré de la manière suivante (toutes les données décrites ci-après sont obligatoires) :

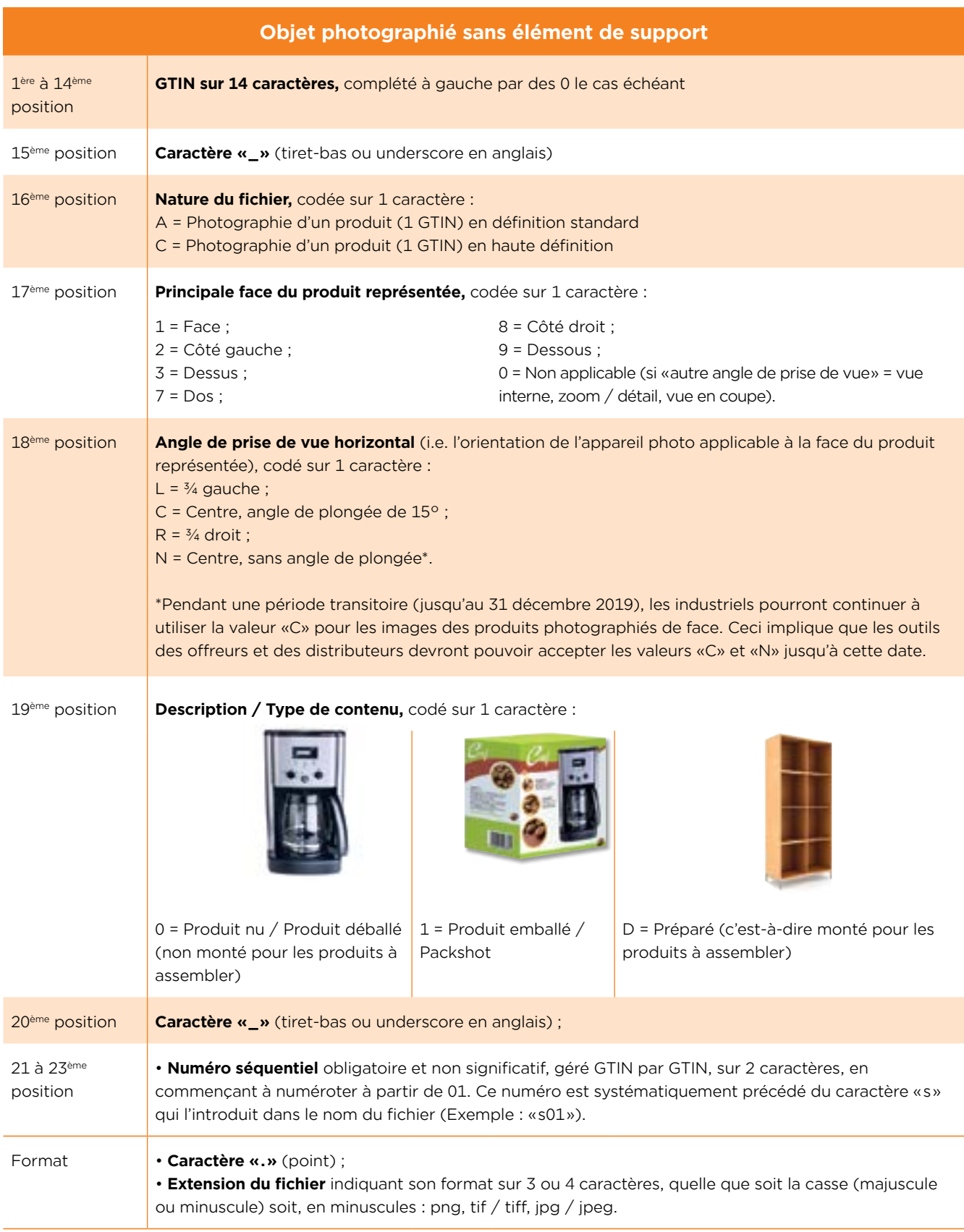

**Exemple de nom d'image :** 03453120201005\_C1C0\_s01.png

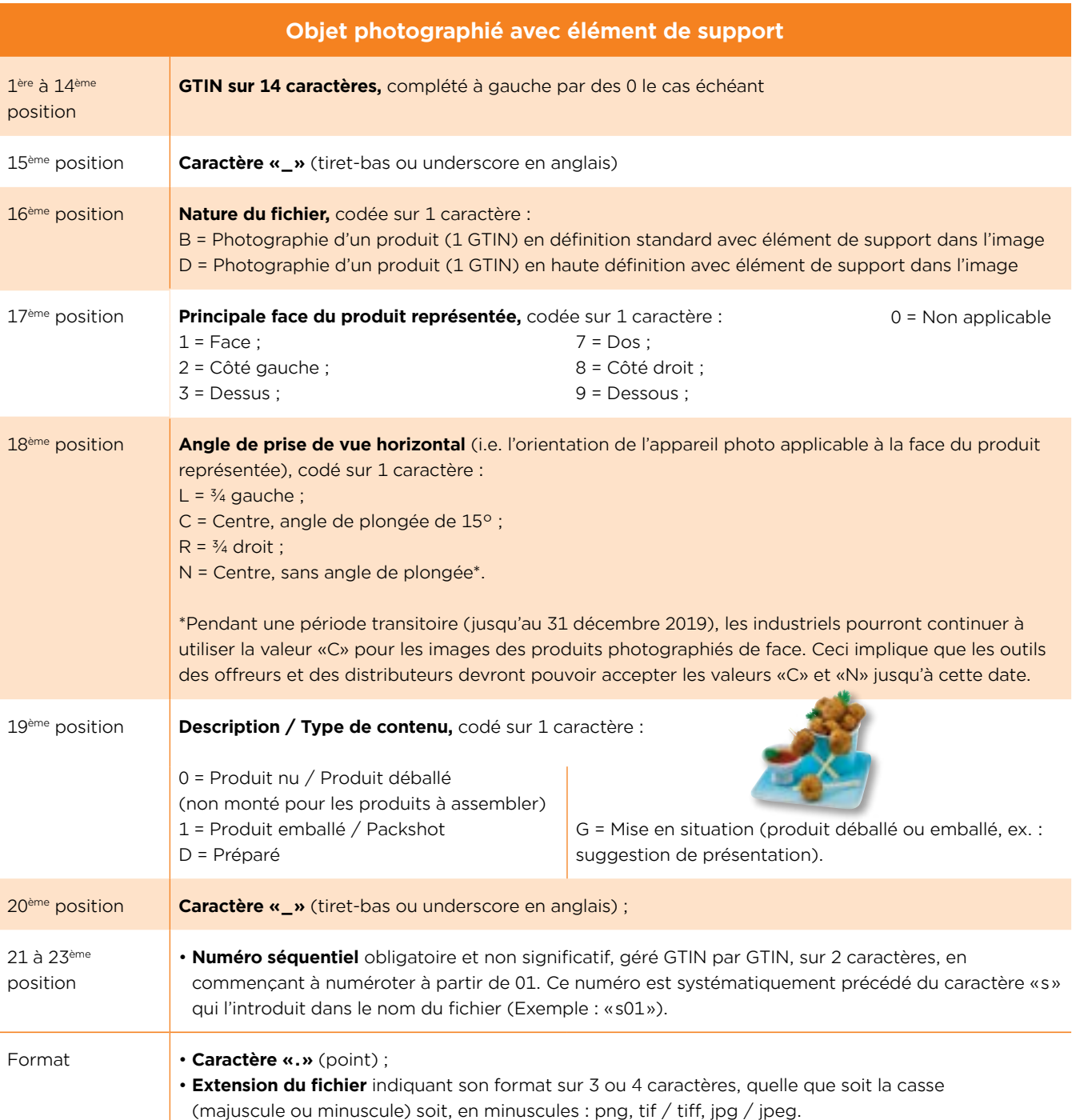

#### **Exemple de nom d'image :** 003453120201005\_B1RG\_s01.png

*D'autres valeurs sont disponibles pour les images 360°, les photos en zoom, les images de synthèse ou les photos portant sur certains éléments de l'emballage (voir guide international, partie 3.2).*

*N.B.1 : Tout fichier multimédia doit être doté d'une extension. En particulier, l'enregistrement d'un fichier sur MAC doit être conforme à la norme ISO afin d'être en mesure d'ouvrir ce fichier sur PC.*

*N.B.2 : Le n° séquentiel doit systématiquement être incrémenté par l'industriel lorsque, pour un même produit (même GTIN), une image différente est mise à disposition par l'industriel (par exemple des images représentant le produit dans des couleurs différentes). Deux formats différents (PNG et TIFF par exemple) d'une même image sont à considérer comme deux images différentes. Dans le cas où l'image ne change pas mais que seules une ou plusieurs de ses métadonnées sont modifiées, le nom initial de l'image doit être conservé. Autrement dit, le n° séquentiel n'est pas incrémenté pour cette image non modifiée. N.B.3 : Le corollaire du N.B.2 est qu'une image qui en ANNULE ET REMPLACE une autre n'aura pas le même nom que cette dernière car le n° séquentiel a été* 

*incrémenté dans ce cas. N.B.4 : Un autre corollaire du N.B.2 est que deux images visuellement identiques, dont les métadonnées sont identiques mais qui diffèrent par une autre caractéristique (ex. : définition) doivent porter un nom différent.*

*N.B.5 : Une fois le n° séquentiel pour un GTIN donné atteint 99, recommencer à numéroter à partir de 01 pour ce GTIN.*

# 5. Mise en œuvre de la solution via la fiche-produit dématérialisée (GDSN)

**• La fiche-produit GS1 XML** (message CIN ou Catalogue Item Notification) est un message électronique par lequel le créateur d'un produit fournit à ses partenaires toute l'information relative à ce produit et aux logistiques associées. La fiche-produit contient des informations de type commerciale (libellés produit, marque, dates et délais de commande/livraison, classification, marché cible, …), marketing (GTIN unité consommateur, dimensions, poids, composition, objets multimédia, …) et logistiques (GTIN unité logistique, conditions de manutention et de transport, …).

La fiche-produit GS1 XML est échangée sur le réseau GDSN (Global Data Synchronisation Network), réseau constitué de catalogues électroniques certifiés par GS1 pour leur capacité à gérer et à échanger la fiche-produit GS1 XML.

La fiche-produit GS1 XML et le réseau GDSN représentent la solution standard pour l'échange des informations sur les images entre les industriels et leurs clients.

Un message de réponse à la fiche-produit (message CIC (ou Catalogue Item Confirmation) avec statut Review) peut être utilisé par les distributeurs pour signaler aux industriels une anomalie dans les métadonnées ou le nom du fichier ou une erreur d'association d'une image à un GTIN.

- Les images associées aux produits de type **«promotion consommateur sans changement de GTIN»** ne sont pas transmises aux clients dans la fiche-produit GS1 pour les raisons suivantes :
	- **Si la promotion est ciblée**, la fiche-produit GS1, par définition «neutre» et donc transmise à tous, ne permettra pas une mise à disposition «ciblée» de l'image du produit promotionnel
	- **Si l'image est présentée sur le site de vente en ligne**, le consommateur qui aura passé commande du produit sur le site n'aura aucune garantie quand à la réception du produit dans son format promotion consommateur (problème de disponibilité en stock)
	- **La gestion des coupons** (une des cas de promotion consommateur sans changement de GTIN) n'est actuellement pas possible sur les sites de vente en ligne.

## **GS1 France**

21 boulevard Haussmann 75009 Paris **T** +33 (0)1 40 22 17 00 **E** info@gs1fr.org

**www.gs1.fr**

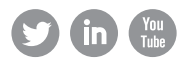